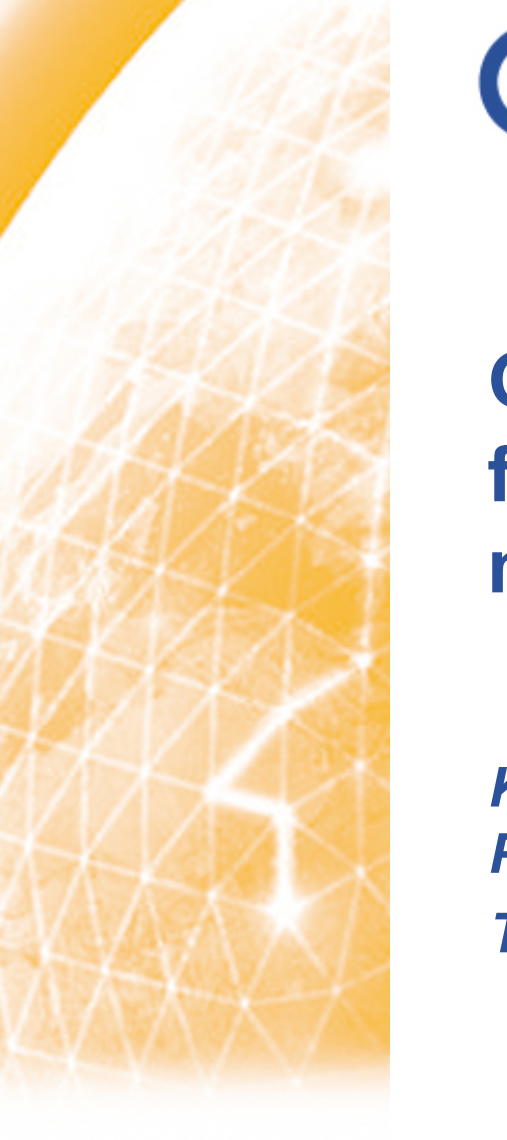

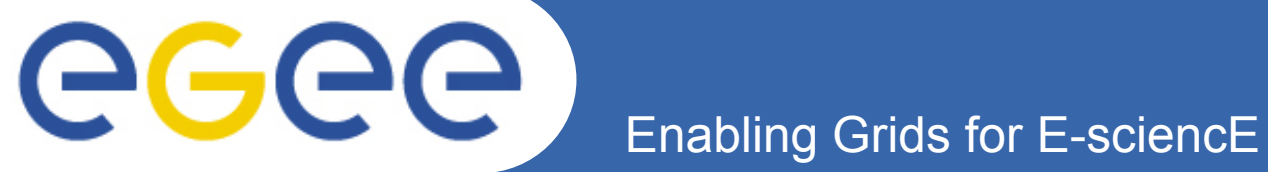

## **Grid-enabled parameter initialization for high performance machine learning tasks**

*Kyriakos Chatzidimitriou, Fotis Psomopoulos and Pericles Mitkas Thessaloniki, Greece* 

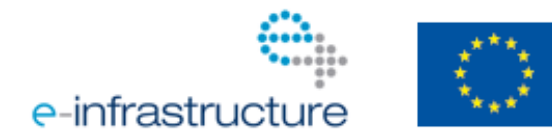

**www.eu-egee.org** 

EGEE and gLite are registered trademarks

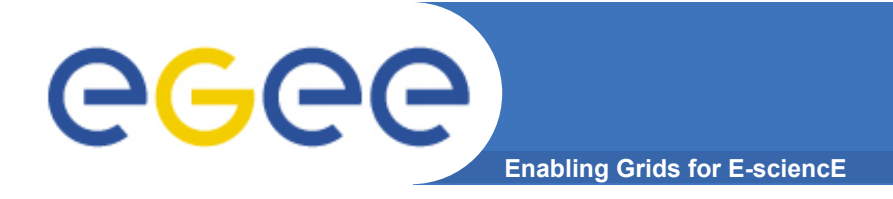

- **Introduction to the scope of work**
- **The algorithm** 
	- NeuroEvolution of Augmented Reservoir (NEAR) = NeuroEvolution of Augmented Topologies + Echo State Networks (NEAT + ESN)
- **Questions we want to answer**
- **Testbeds** 
	- Supervised learning
	- Reinforcement learning
- **Experimental setup**
- **Results obtained**
- **Conclusions**
- **Future work**

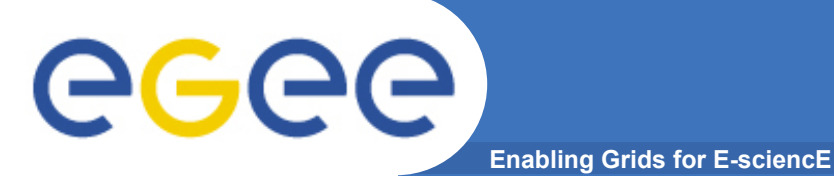

## **Introduction**

### **Approach – Problem – Solution**

- **Reinforcement Learning paradigm appropriate for agents**
- **Real world/complex tasks → Function Approximator**
- **Echo State Networks → Non-linear/Non-Markovian tasks**
- **Evolution and learning → adapt the reservoir to the problem at hand**
- **How?**

 **NeuroEvolution (NEAT) and Temporal Difference learning** 

### **Hierarchy of involved areas**

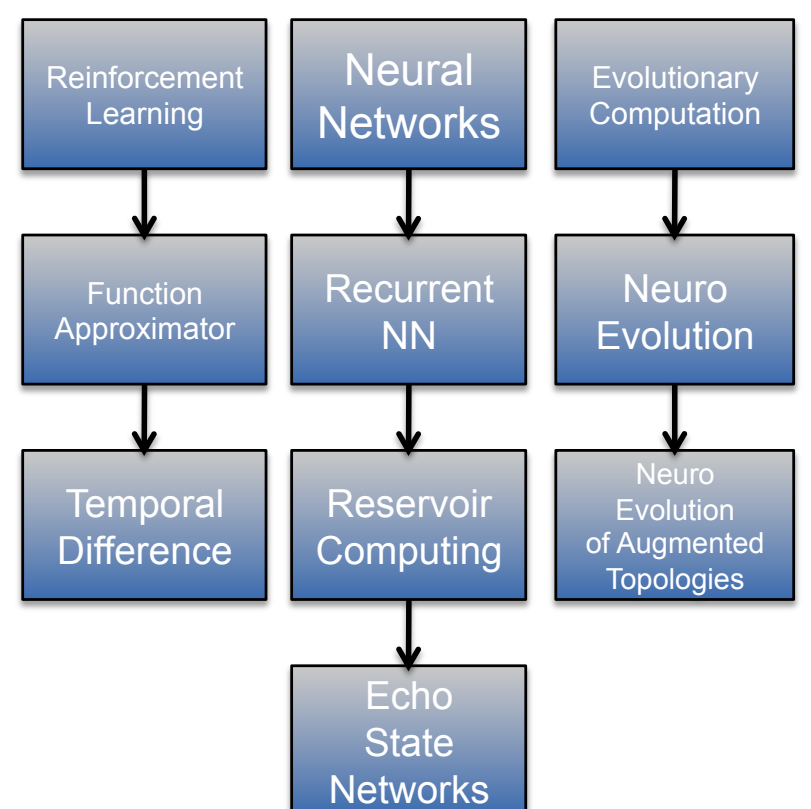

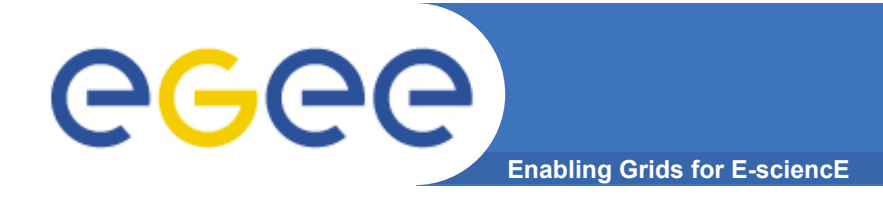

**Echo State Networks** 

• **An Echo State Network (ESN) [Jaeger, 2001 & 2002]**

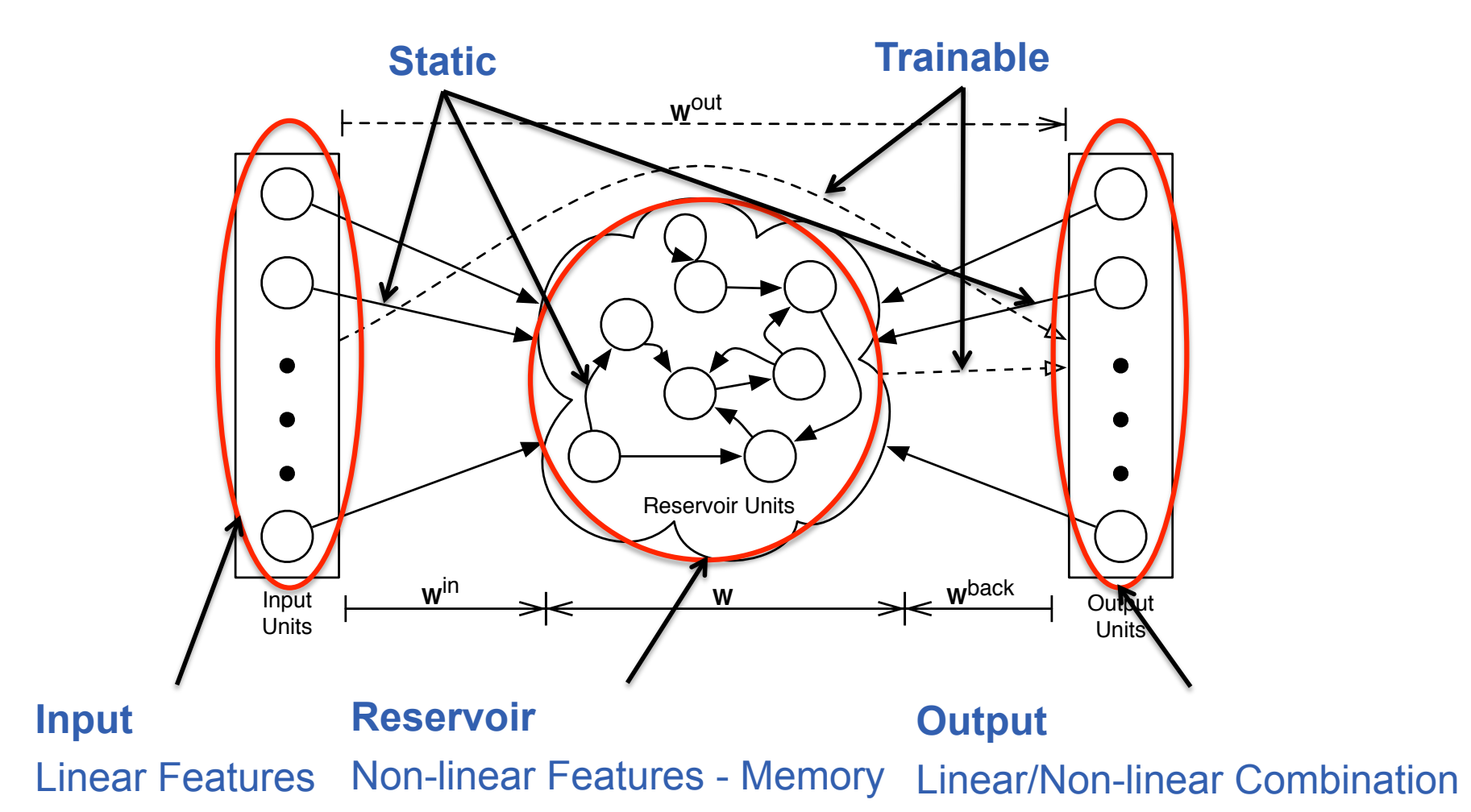

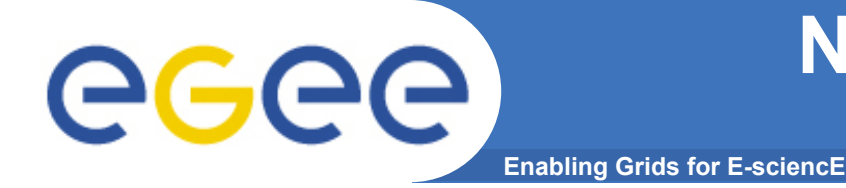

## **NeuroEvolution of Augmented Topologies**

- **Start minimally & complexify**
- **Weight & structural mutation**
- **Speciation through clustering to protect innovation**
- **Crossover networks through historical markings on connections**

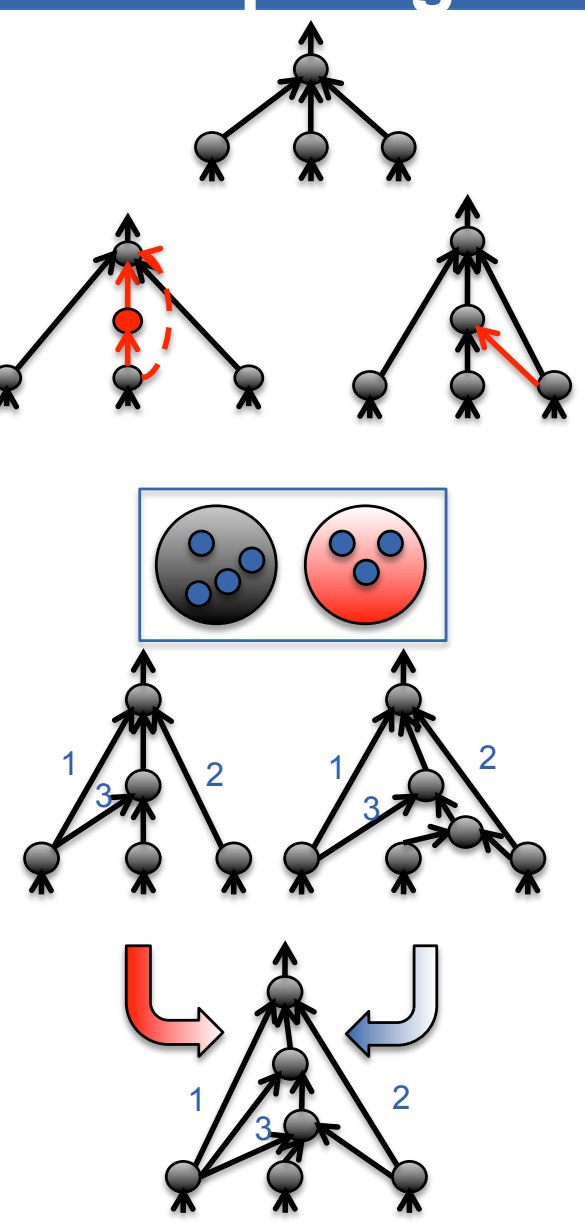

**[Stanley, PhD, 2004]** 

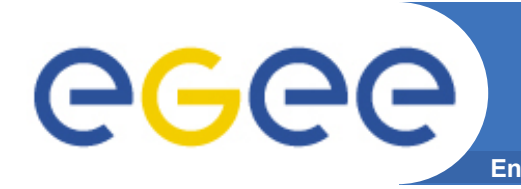

### **Enabling Grids for E-sciencE NeuroEvolution of Augmented Reservoirs (NEAR)**

- **Use NEAT as a meta-search method**
- **Start from minimal reservoirs (1 neuron)**
- **Perform weight and structural mutation** 
	- Add neurons, add connections
- **Maintain ESN constraints**
- **Apply speciation through clustering** 
	- Similarity metric ~ Reservoir's Macroscopic Features (Spectral Radius, Reservoir Neurons & Sparseness)
- **Apply crossover using historical markings on neurons**
- **Identical performance and in some cases better against "rival" algorithms**
- **Work under review**

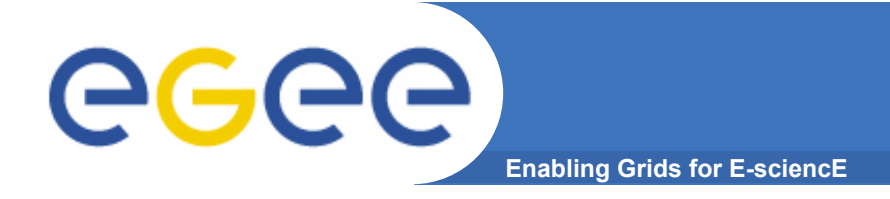

**Questions** 

## • **We ask the following questions:**

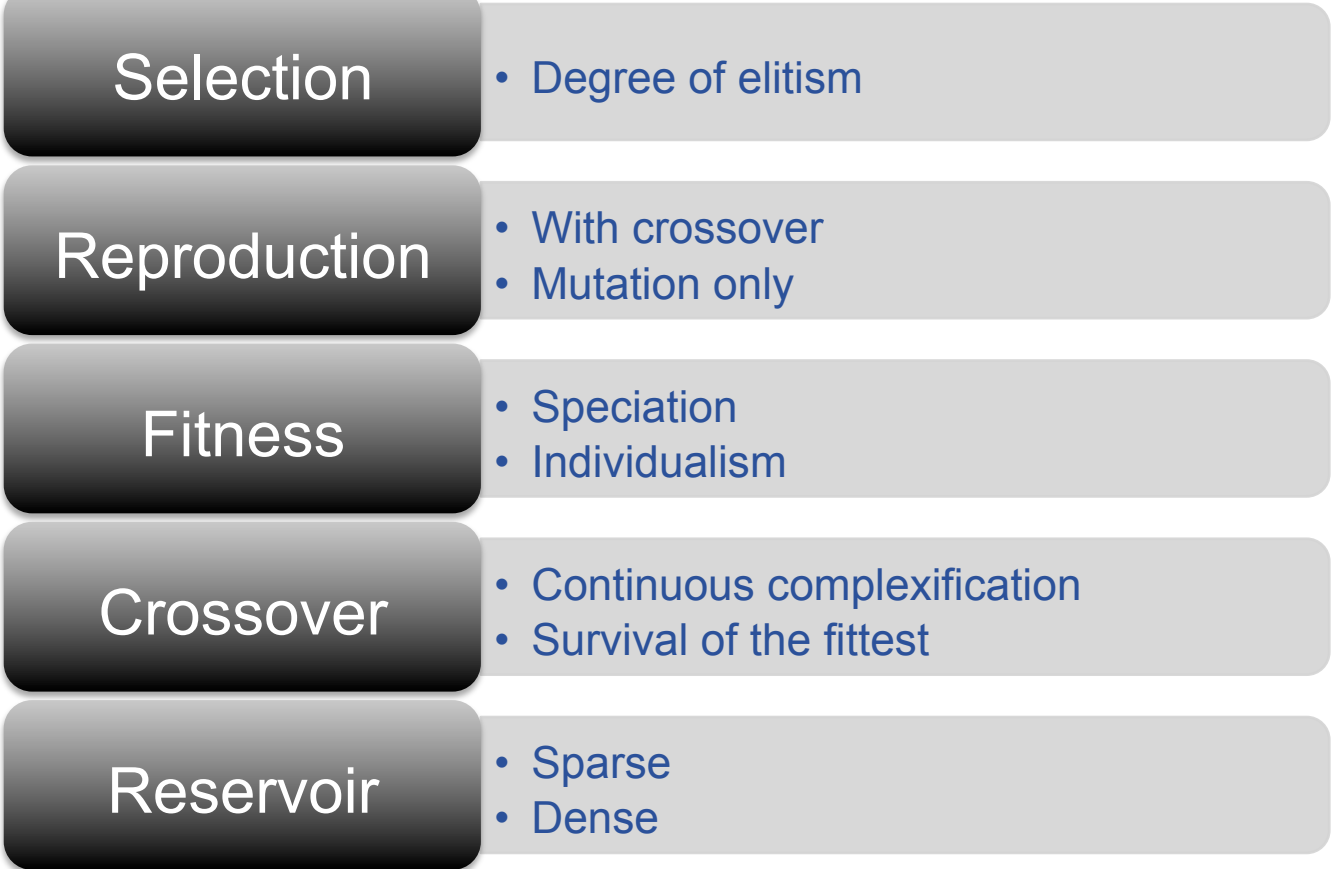

- **Questions are formulated as sets of parameters**
- **Experimentation to answer them**

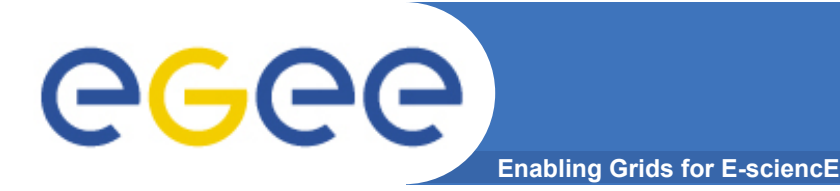

**Set up** 

- **7 problems**
- **5 parameters**
- **64 parameter sets**
- **30 runs per experiment**
- **A total of 13440 evolutionary procedures**
- **Population of 100 individuals**
- **Evolutionary process of 100 generations**
- **13.44 107 networks were evaluated**

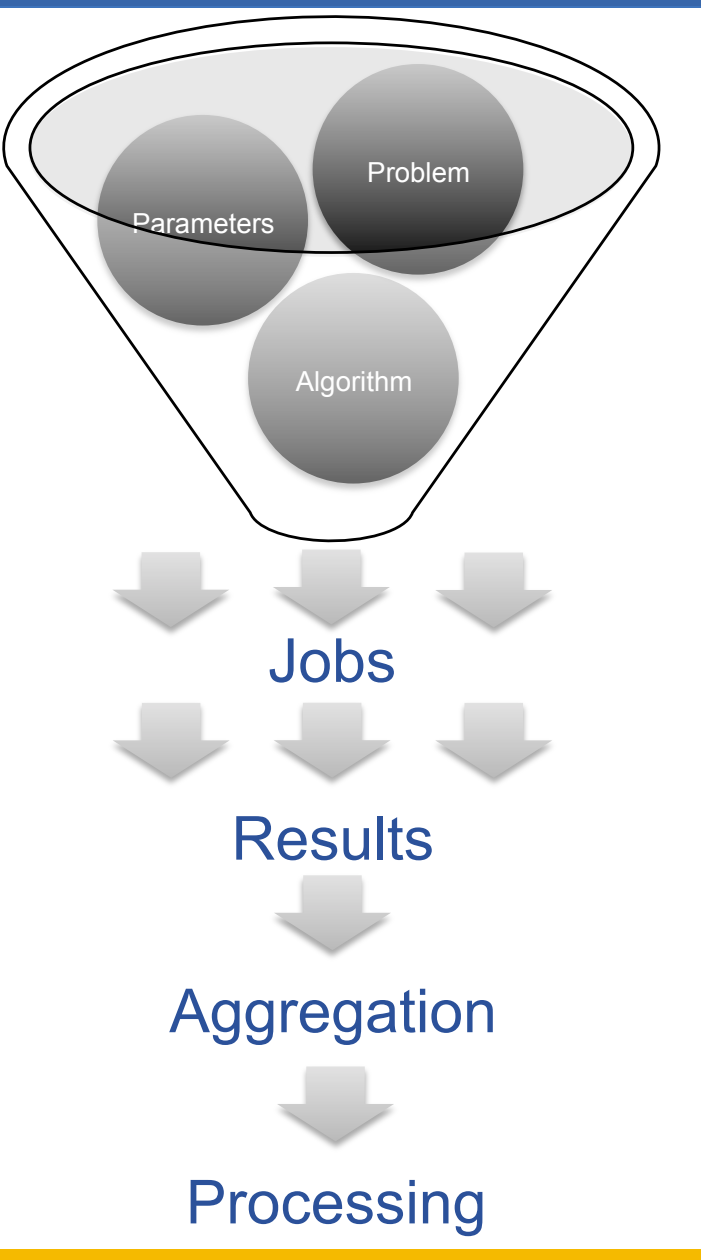

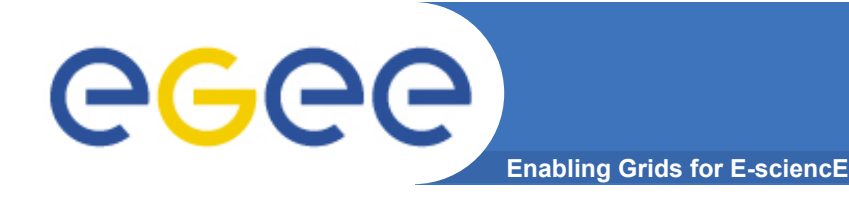

## **Testbeds – Time Series**

• **Time Series** 

- Mackey-Glass
- Multiple Superimposed Oscillator
- Lorentz Attractor
- **Predict the next value of sequence**
- **Train on sequence** *T*
- **Calculate fitness,** *1/NRMSE***, by feeding output to input on F chunks of sequence** *T*
- **Validate on sequence** *V*

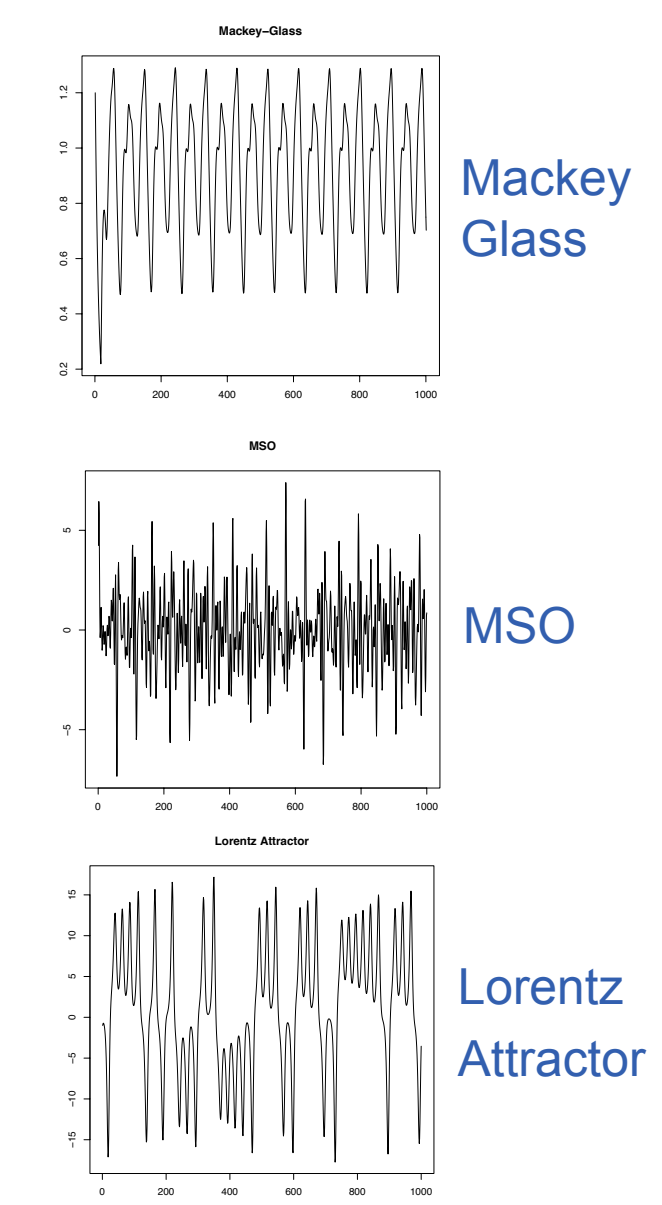

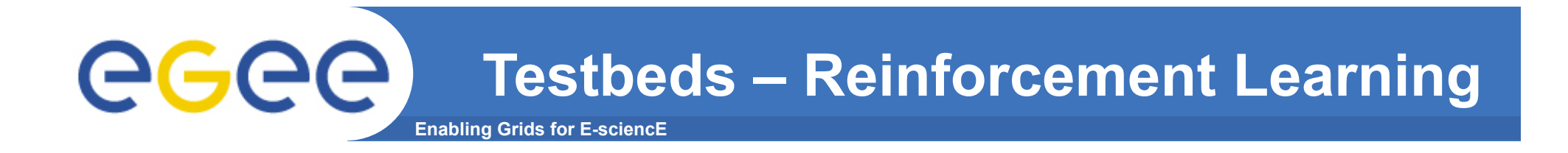

## • **Reinforcement Learning**

– **Single and Double pole balancing**

Balance one pole, or two poles of different lengths and masses for more than 100.000 time steps

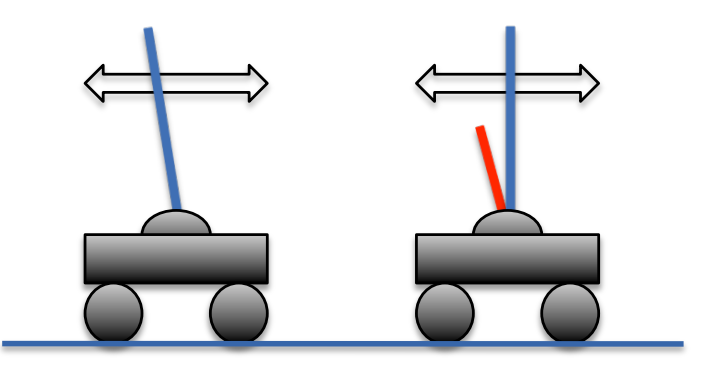

- **2D and 3D mountain car** Escape from a valley by moving the car in two or three
	- dimensions, starting from random states
		- **10 runs for 3D due to extremely** large execution time

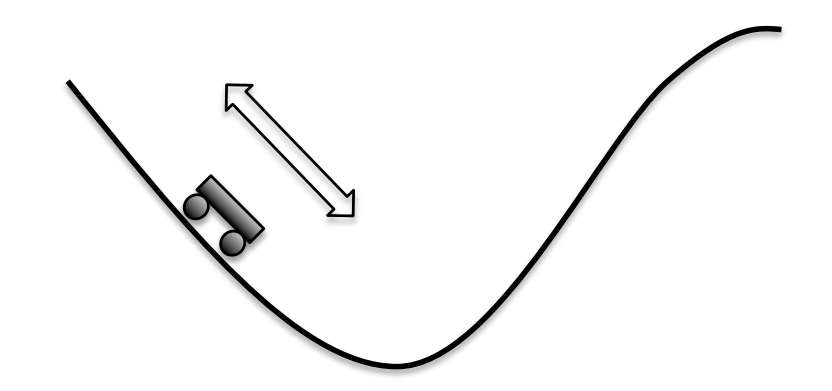

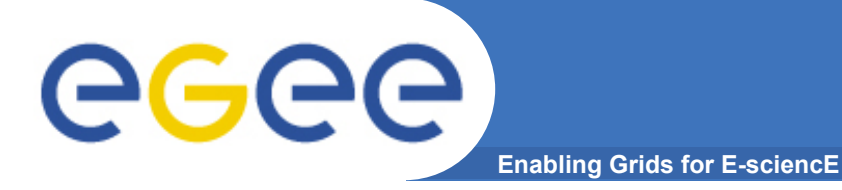

**Mackey-Glass** 

#### • **Performance measure: Validation NRMSE**

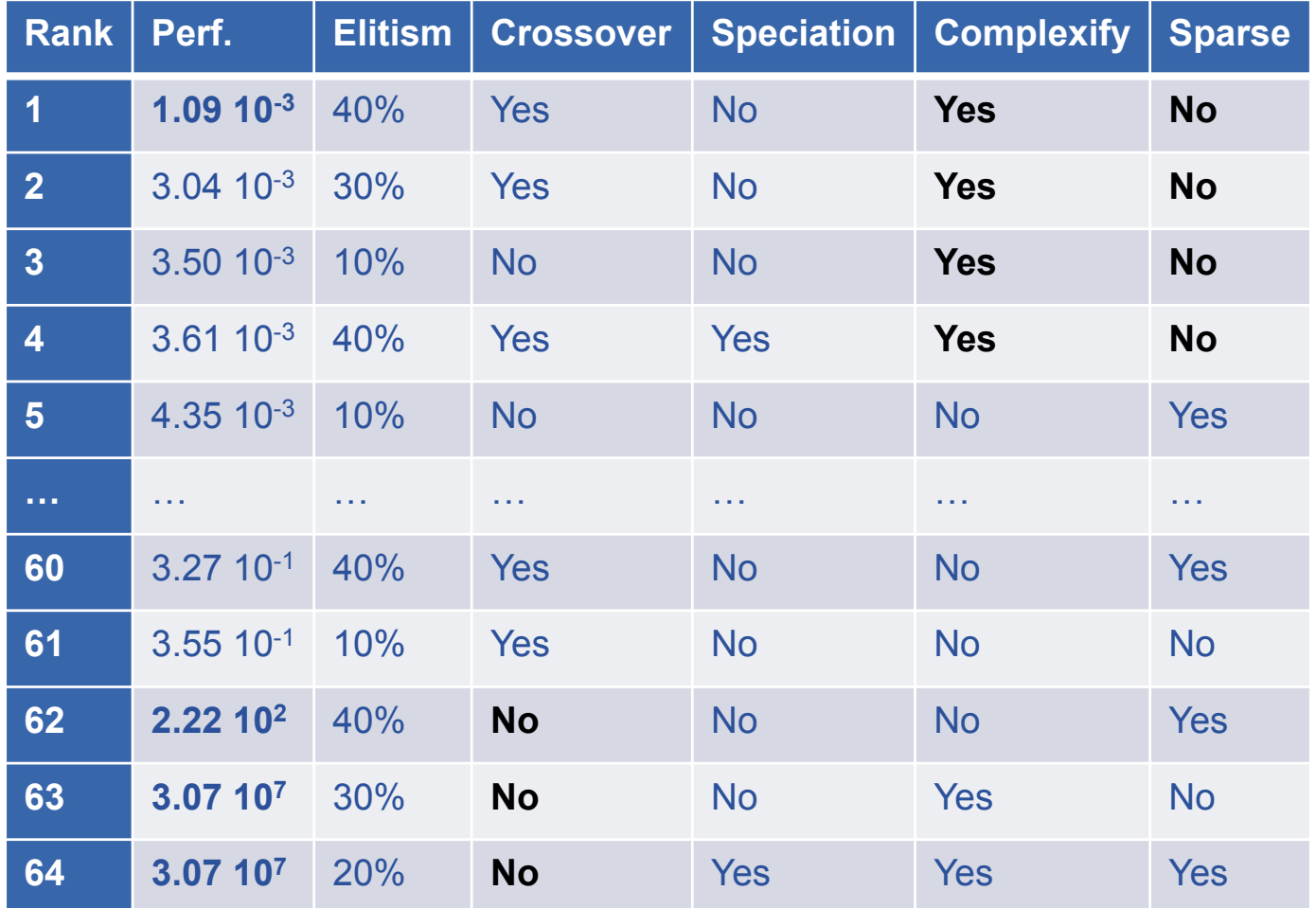

#### • **Inconclusive**

EGEE-III INFSO-RI-222667

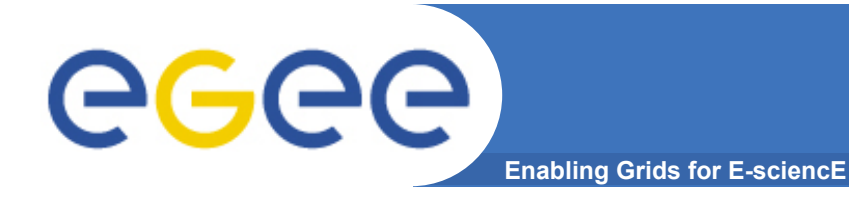

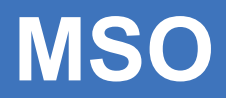

#### • **Performance measure: Validation NRMSE**

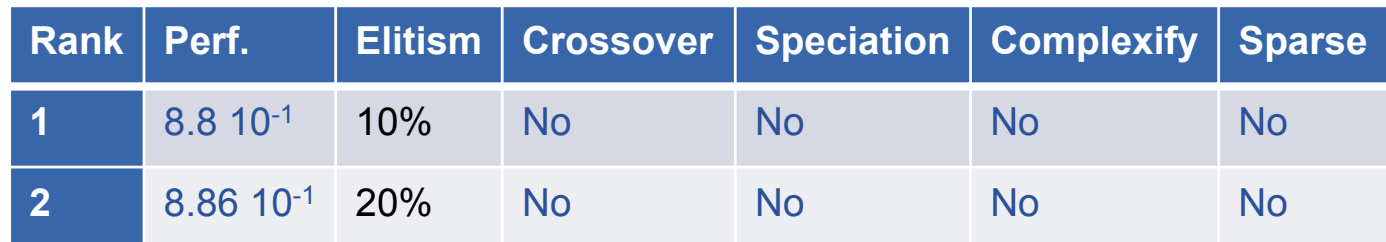

- **The most difficult task**
- **Know to be an especially difficult task for ESNs**
- **Even the best results exhibit poor error behavior**
- **The poor performance does not allow us to derive concrete conclusions**

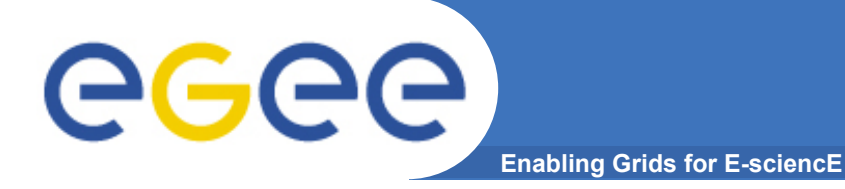

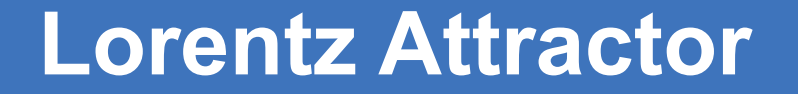

#### • **Performance measure: Validation NRMSE**

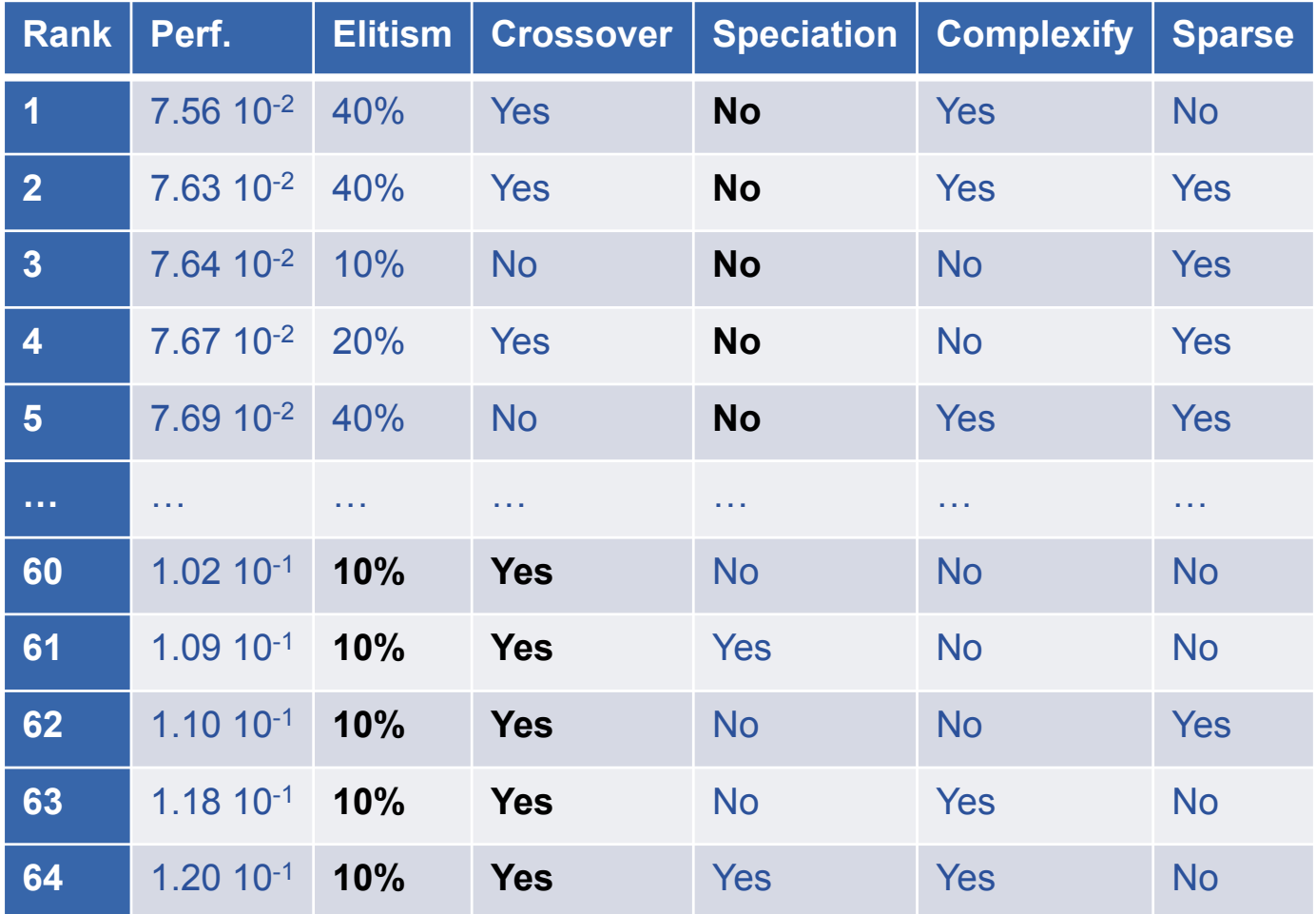

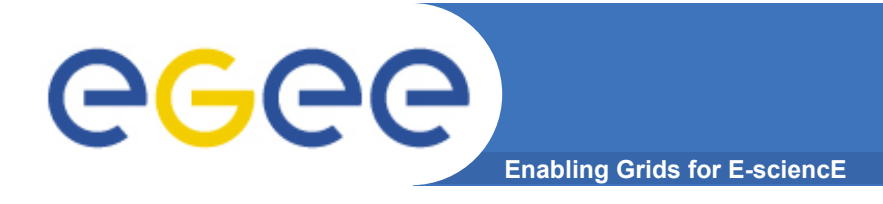

• **Performance measure: avg # steps escaping the valley from 1000 random starting states** 

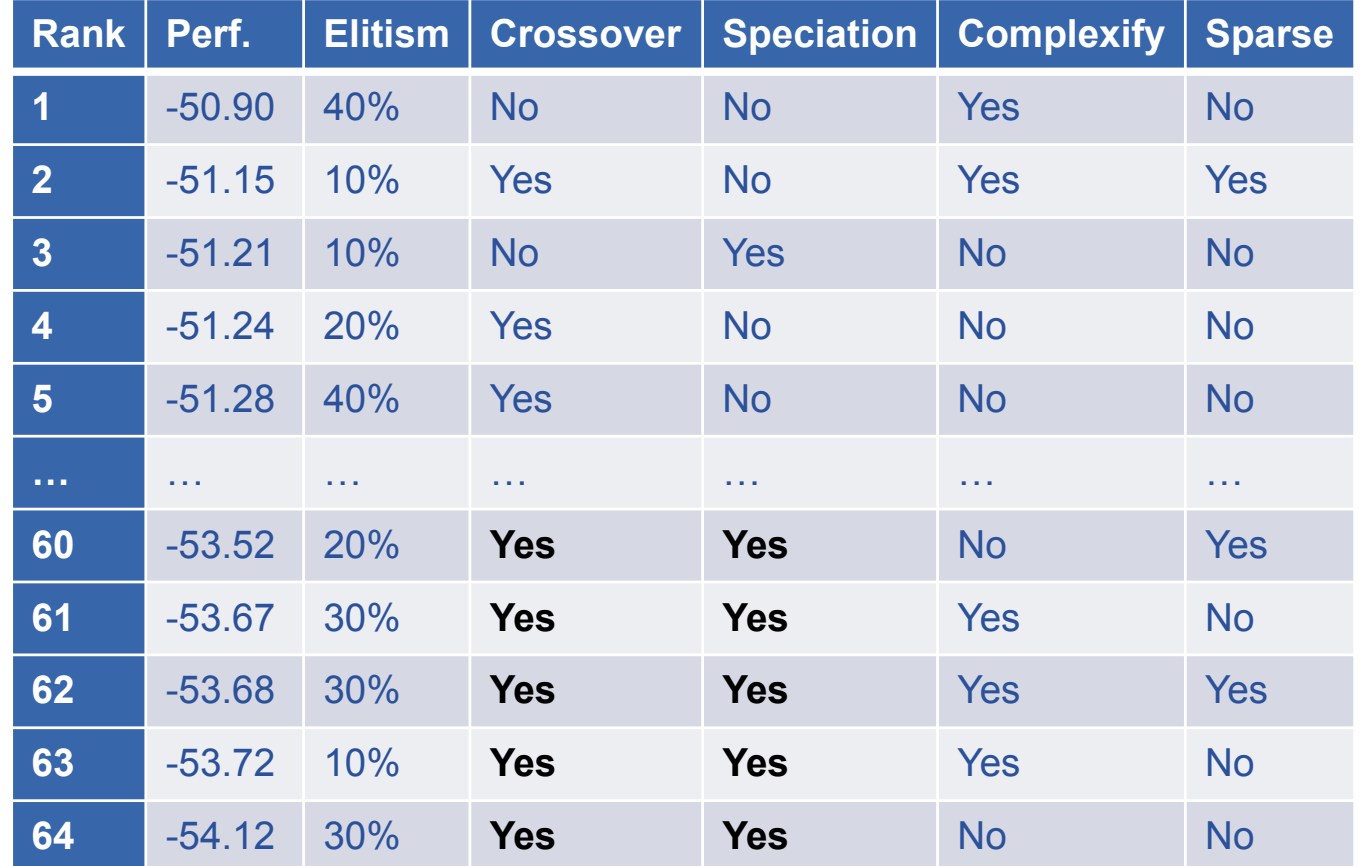

- **Inconclusive**
- **Similar results versus classic CMAC SARSA and the recent NEAT+Q**

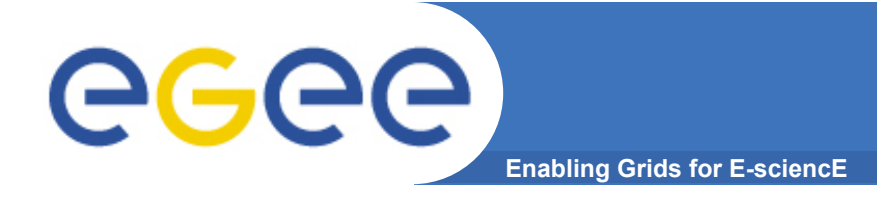

• **Performance measure: avg # steps escaping the valley from 1000 random starting states** 

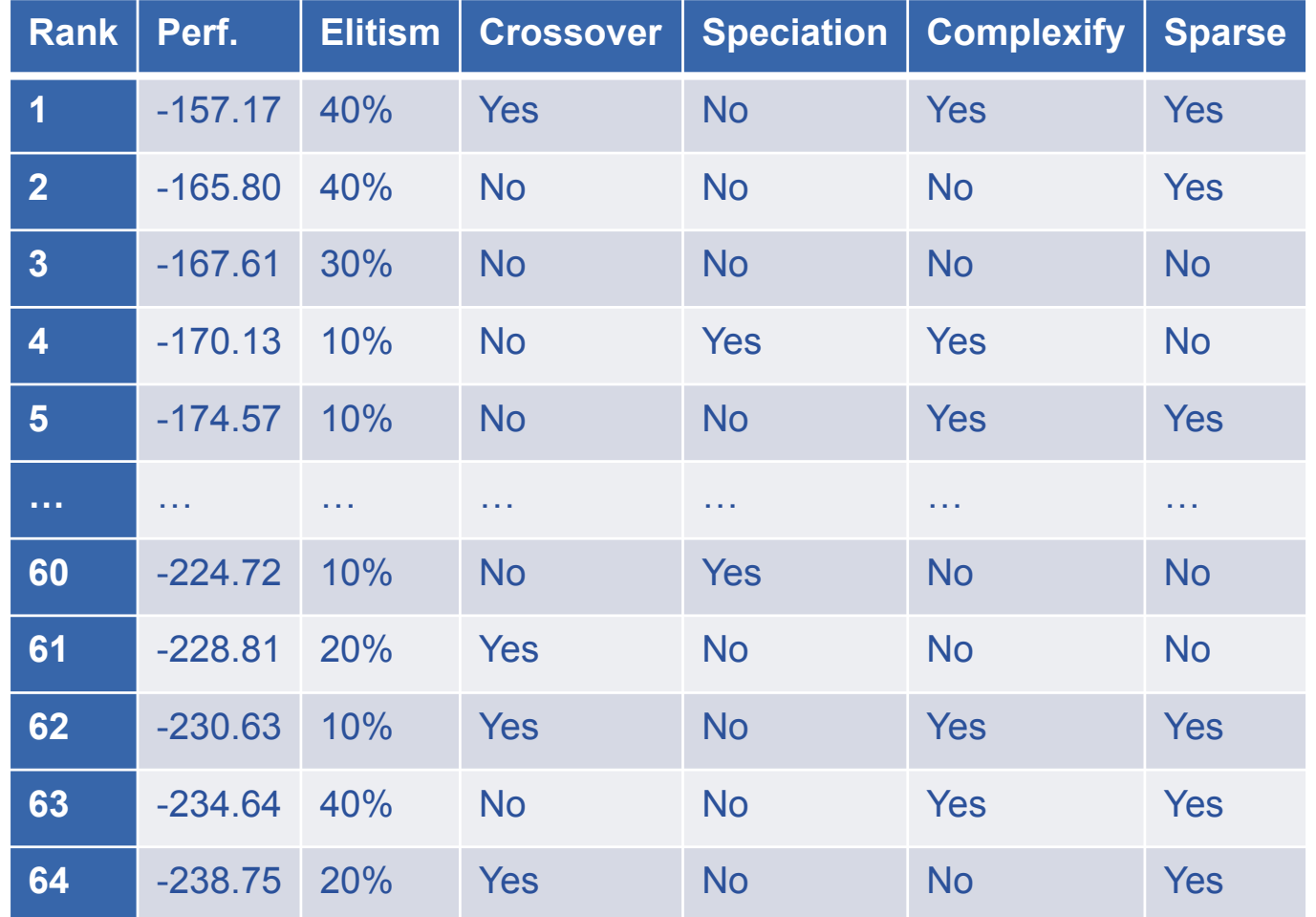

#### • **Inconclusive**

EGEE-III INFSO-RI-222667

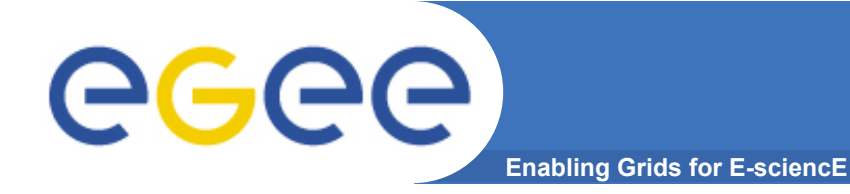

**Single Pole Balancing** 

## • **Performance measure: # Nets evaluated**

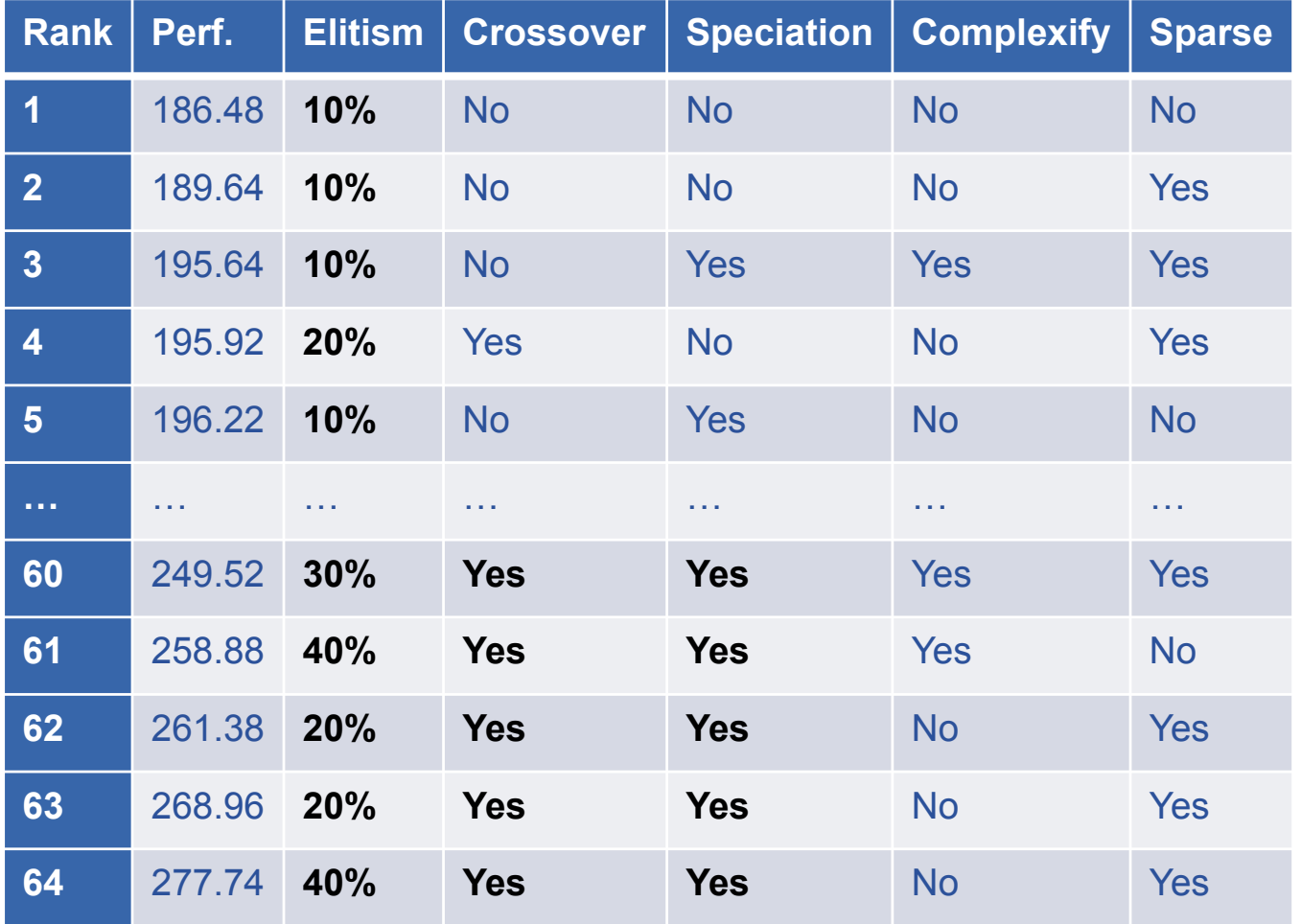

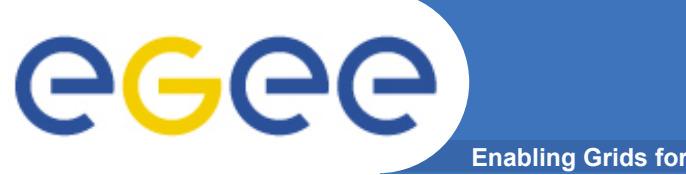

**Double Pole Balancing** 

**Enabling Grids for E-sciencE** 

## • **Performance measure: # Nets evaluated**

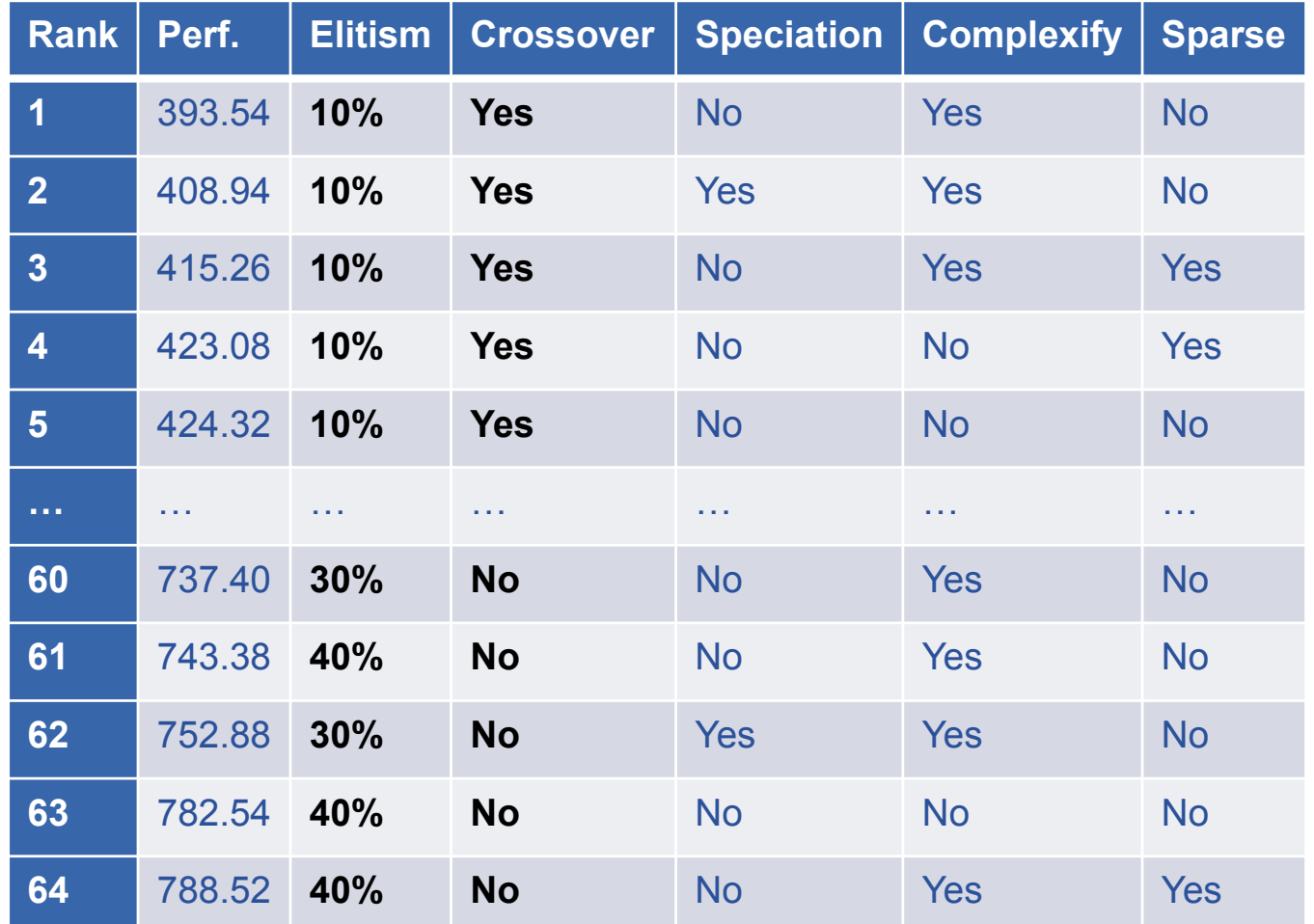

### • **Important parameters: Elitism, Crossover**

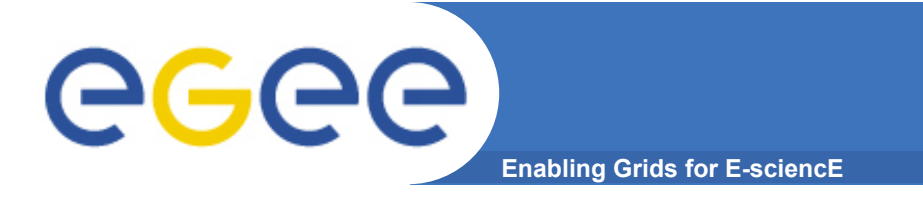

## **Summarize**

- **Testbeds very different**
- **Free lunch theorem holds for parameters**

#### • **Results inconclusive besides speciation**

- Actually good
- Multiple ways of finding a good solution without in many environments without worrying much about specific parameter settings
- The case the algorithm does not work well (MSO) is mainly due to the restriction of the model itself

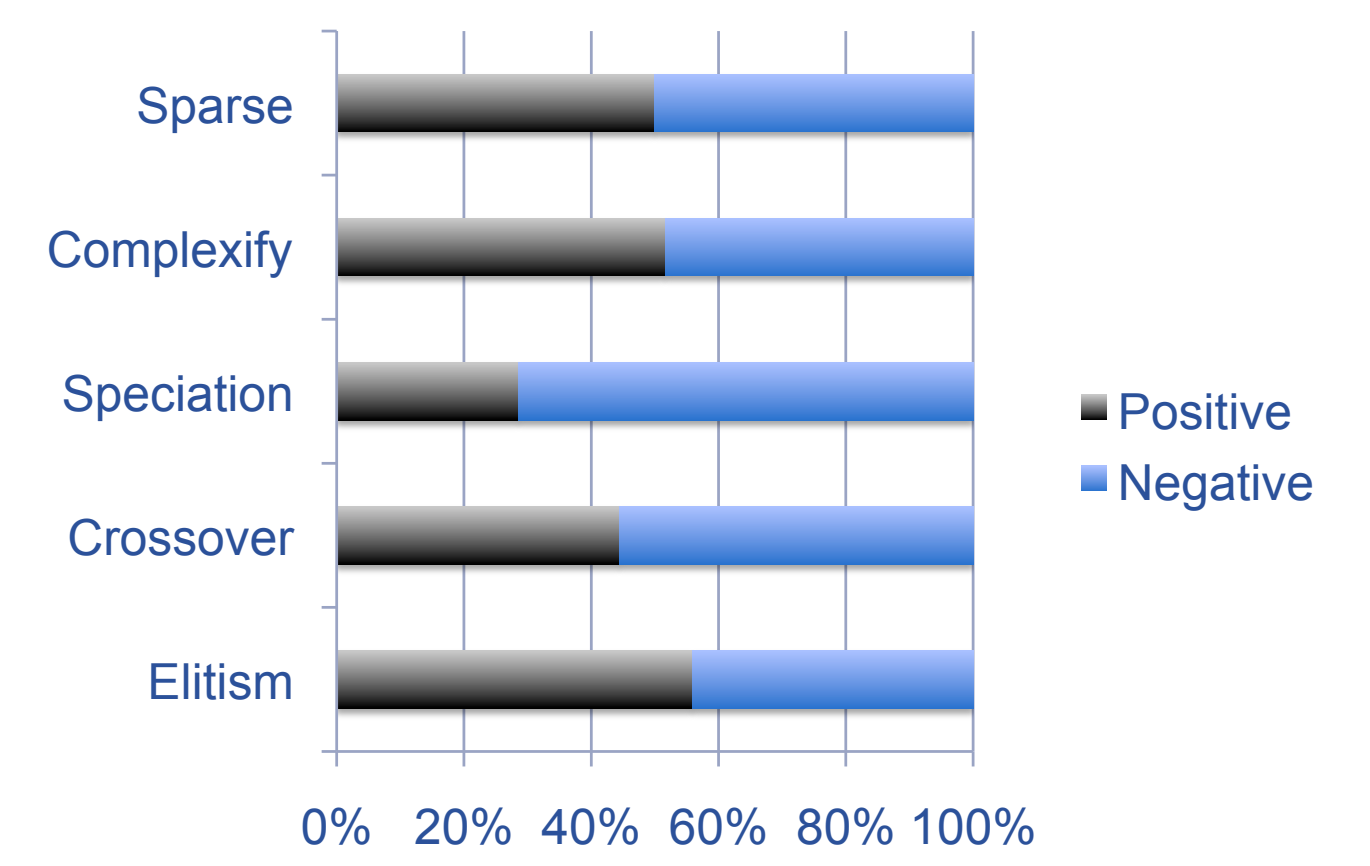

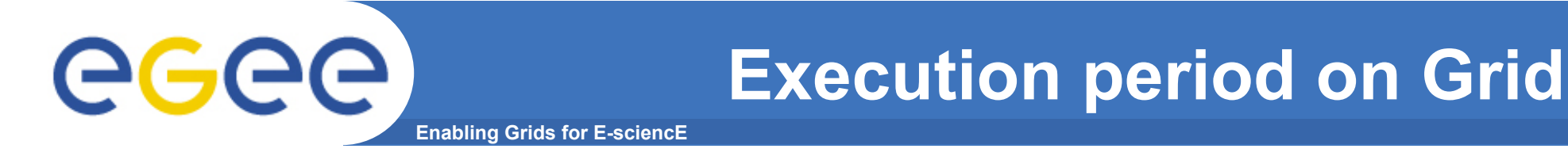

- **Execution for 1 run on Grid** 
	- $-$  MG  $\sim$  1509.23 sec
	- $-$  MSO  $\sim$  977.33 sec
	- $-$  Lorentz  $\sim$  2596.66 sec
	- $-2$ DMC  $\sim$  3157.30 sec
	- $-$  3DMC  $\sim$  17347 sec
	- $-$  SPB  $\sim$  15.52 sec
	- $-$  DPB  $\sim$  183.12 sec
- **Total time ~ 27.3 106 ~ 316 days of sequential execution time**
- **Experimentation period on Grid ~ 60 days** 
	- allowing for testing, errors, outage, inactivity periods etc.

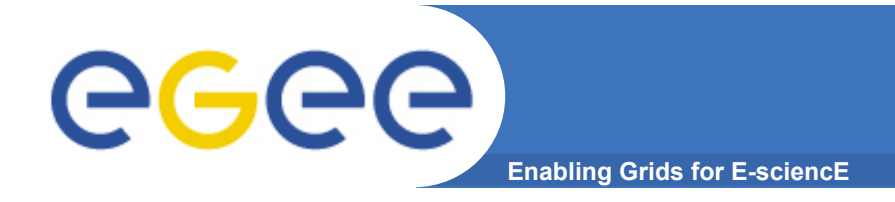

- **Add more testbeds to the grid search** 
	- Non-markov cases that make pole balancing and mountain car problems more difficult (Implememted)
	- Server Job Scheduling (Implemented)
- **More research on speciation and clustering similarity metric**
- **Increase generations when searching for a suitable network for the MSO testbed**

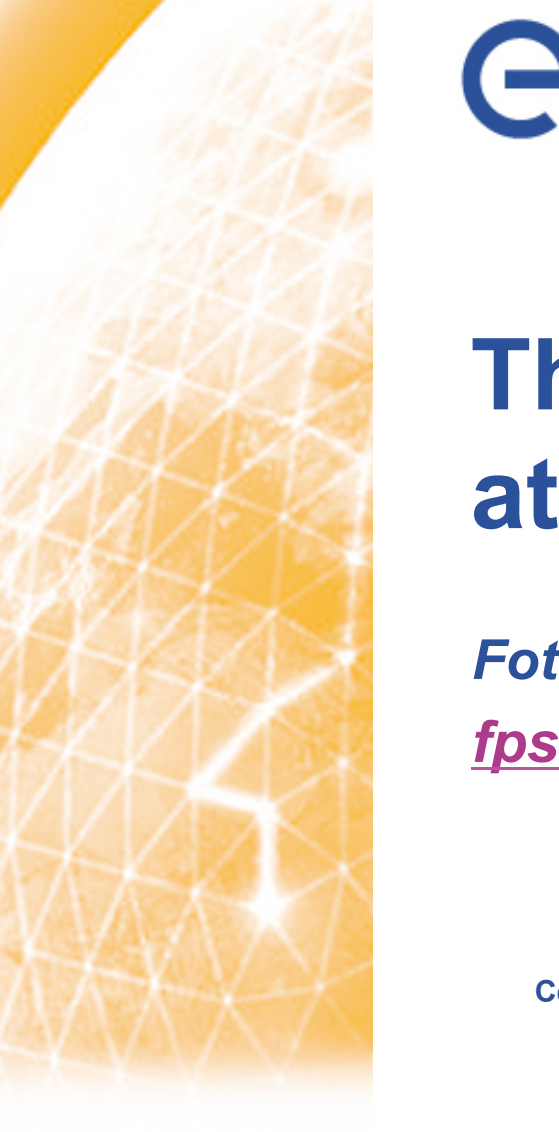

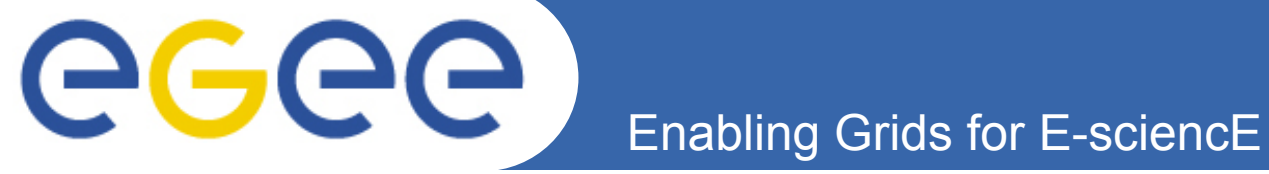

# **Thank you for your attention!**

*Fotis Psomopoulos fpsom@issel.ee.auth.gr* 

**Intelligent Systems and Software Engineering Labgroup Informatics and Telematics Institute Electrical and Computer Eng. Dept. Centre for Research and Technology-Hellas Aristotle University of Thessaloniki Thessaloniki, Greece** 

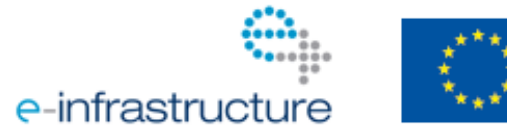

**www.eu-egee.org** 

EGEE and gLite are registered trademarks